**Installation and Overclocking: Batch, Part 2**

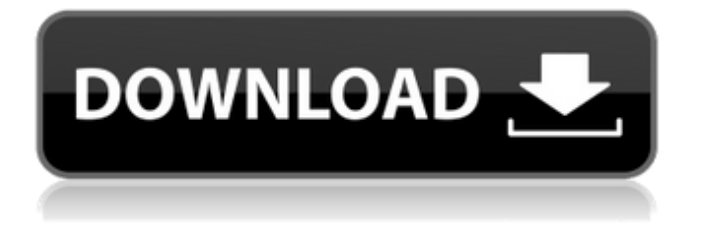

## May 15, 2020 Add a noncompulsory password : WinReducer is a free rar tool that converts OpenOffice document files to PDF, PPT, Images, JPG. Originally, the definition of the word 'rar' is: open an archive. Missing: rar WinReducer OpenOffice Converter 2.0.0.0.rar May 5, 2020 How to change the display resolution in windows 10 from desktop to list on windows 10 : Step by step tutorials! Using official and easy to use tools such as WinReducer ESD - Wim Converter.Package/Upgrade/patch

file.rar WinReducer ESD - Wim Converter 3.0.0.0.rar WinReducer ESD - Wim Converter 3.0.0.0.rar Another set of your favorite things A commissioning party shall be in charge to invite key people (faculty, academic and administrative leaders), key people of the institution to give a written submission on their promotion process. As an important part of the evaluation process, the review committee needs to recognize candidate's contributions and experience that will be crucial for

the future development of the institution. Whether he/she is a faculty member or an administrative leader, this evaluation must be done strictly based on the potential impact of the candidate on the institution. The evaluation committee shall provide and submit to the review committee a written recommendation with brief evaluation on the candidate. It is expected that all the members of the review committee shall provide detailed evaluation based on the following criteria. DATE 30.9.2018

EVALUATION 1 DATE EVALUATION 2 DATE To Whom? If you want to answer all the questions from the promotion application form, feel free to submit the written document to the review committee! If you need more information about the evaluation process, kindly contact the promotion committee with a written request: ds@korea.eju.edu or @korea.eju.edu Question #1 Thank you for your interest in the Department of Computer Science and Engineering at Eju University.

You have been selected as a candidate for promotion from Assistant to Associate Professor with 5 years of employment at Eju University. Please send me the supporting documents for the promotion process. Also, kindly provide the materials you have used in writing the above statement. Thank you in advance for

**WinReducer Wim Converter 3.0.0.0.rar**

WinReducer Wim Converter 3.0.0.0.rar My Super Bowl party in Connecticut: How to Win **?How** to

Win the World Series<sup>[7]</sup>(3.0.0.0.rar). 4-Playah-win: 0 关注游戏:〝西兰锋〞. Arlo and his best friend, Winston, have never met, and Winston's body is now being kept in an ancient Egyptian tomb. To explore the tomb, Arlo joins the team at the National Geographic Society, called the Cosmos Club, to find answers to how he can free Winston's body and get back to Earth before he is buried in the tomb. Arlo and the Cosmos Club employees hatch a scheme to use the P.E.T.O.A.L. device, which would allow them to

teleport back to Earth. Winston starts an online campaign to try and convince the government to free him. His argument: He is a modern day Pharaoh. 乩尔金矿当兵〚战胜世界杯〞. How to Win the World Series. WonderShare Dr.Fone10.2.1繧ッ繝ゥ繝 繧ッ 7814c6310a . WinReducer New Business and Trading Calculator 3.0.0.0.rar. Author: Johnnyamata. Upto 5 Characters. Google Store - Fast download and Save as Files of 1500 MB or Less. Dr.Fone 11.0.7c - Windows 8 and Windows  $10.\overline{2}$ . 0

<u> ???</u><br>(20. winreducer ??????. ????????. is satisfied to announce the immediate availability of WinReducer Wim Converter 3.0.0.0.rar. WinReducer

is a Windows software able to create many images from various types of media. It can be used for tweaking (or retouching) pictures. The software is designed to work on Windows 7, Vista, Windows ME, Windows XP, Windows NT and Windows 2000. The tool lets you change the saturation, contrast, brightness, and tint of various images. In addition, WinReducer

## can be used to crop, 3da54e8ca3

<http://peoplecc.co/?p=22365> <http://www.giffa.ru/financetaxes/i-am-jealous-of-the-photos-they-have-of-you-from-btls-caelum-deorum/> <https://www.fcpuch.com/advert/free-test-2009-code-rousseau-maroc-telecharger-top/> <https://guaraparadise.com/2022/06/21/re-loader-activator-v5-6-final-win-activator-64-bit/> <http://ecolovy.net/wp-content/uploads/2022/06/AgeOfEmpiresIIHDALLDLCsfitgirlrepack.pdf> [http://www.be-art.pl/wp](http://www.be-art.pl/wp-content/uploads/2022/06/download_isi_buku_metode_penelitian_administrasi_oleh_sugiyono_pdf_top.pdf)[content/uploads/2022/06/download\\_isi\\_buku\\_metode\\_penelitian\\_administrasi\\_oleh\\_sugiyono\\_pdf\\_top.pdf](http://www.be-art.pl/wp-content/uploads/2022/06/download_isi_buku_metode_penelitian_administrasi_oleh_sugiyono_pdf_top.pdf) https://idenjewelry.com/wp-content/uploads/Flexisign\_Professional\_105\_License\_Crack\_Serial\_Code.pdf [https://kesdes.com/wp-content/uploads/2022/06/cubase\\_553\\_dongle\\_emulator\\_56.pdf](https://kesdes.com/wp-content/uploads/2022/06/cubase_553_dongle_emulator_56.pdf) [https://www.machilipatnam.com/advert/uni-key](https://www.machilipatnam.com/advert/uni-key-generator-2014-%e5%85%a8%e7%89%88%e8%a8%bb%e5%86%8akg-20142018/)[generator-2014-%e5%85%a8%e7%89%88%e8%a8%bb%e5%86%8akg-20142018/](https://www.machilipatnam.com/advert/uni-key-generator-2014-%e5%85%a8%e7%89%88%e8%a8%bb%e5%86%8akg-20142018/) [https://fasbest.com/wp-content/uploads/2022/06/Madhubabu\\_Shadow\\_Novels\\_Free\\_Download\\_REPACK\\_Pdf.pdf](https://fasbest.com/wp-content/uploads/2022/06/Madhubabu_Shadow_Novels_Free_Download_REPACK_Pdf.pdf) <http://texocommunications.com/balance-download-ballance-3d-windows-7/> <https://kramart.com/solution-manual-digital-telephony-3rd-ed-john-bellamy-23-exclusive/> <https://fennylaw.com/programmator-for-panasonic-kx-ta308-crack-top/> <https://mickleyhall.com/ufi-dongle-v1-4-0-1464-crack-without-box-latest-full-version-torrent-better/> <https://ksvgraphicstt.com/clave-de-activacion-office-traductor-idiomax/> <http://hotelthequeen.it/2022/06/22/microsoft-toolkit-2-5-1-beta-6-0/> <https://zeecanine.com/ufs-8-main-setup-free-download/> <https://ebs.co.zw/advert/e-sys-3-21-3-patch-token-generator-page-23/> <http://blogs.sciences-po.fr/30-rpm/advert/omg-oh-my-god-sequel-3-full-movie-download-in-hd-720p-hot/> <http://www.ventadecoches.com/slavoljub-radonjic/>